## Rubygems

<span id="page-0-0"></span>Lucas Nussbaum

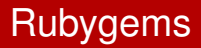

## **The standard to install Ruby libraries**

Features :

- no intermediate packagers (e.g Linux distro)
	- => no delay
	- $\Rightarrow$  always the latest version (even git snapshots)
- cross-platform, works the same on Windows, Mac OS X, Linux

Other languages have similar tools :

- Perl -> CPAN
- $\bullet$  Python -> eggs

**Fabulous tool for developers !**

users = end users, sysadmins, etc.

Would like : **standard, common way to install software**

- **e** ease of use
- integrates well with infrastructure (deployment, local mirrors, etc)
- easy security updates

On Linux : provided by their **distribution's package manager**

They provide distribution methods for both use cases :

• Perl :

perl Makefile.pl && make && make install

• Python : distutils

## **Ruby : imposes the use of rubygems to everyone both developers and users !**

See yourself : Try to install rails applications without rubygems In many libraries, needed changes :

 $@@ -5, 7 +5, 7 @@$ 

```
-require "rubygems"
+# require "rubygems"
 require "highline/import"
```
Those are technical problems, not social problems

- Rubygems ignores non-rubygems libraries when trying to satisfy dependencies (Necessary : doesn't know the version of the lib)
- Rubygems encourages strict dependencies on a specific version (API versioning != library versioning)
	- you end up with many versions installed
- Rubygems doesn't encourage stable APIs
	- users encouraged/forced to install the latest version
- Standardization on some external websites
	- Rubyforge, Github

## Conclusion

- Solution : vendorization? "let's just put everything in  $v$ endor/!" **WRONG**
- Rubygems and Git are very good developer tools
	- But they are not good generic tools for distribution of ruby libraries
- <span id="page-6-0"></span>The library problem has been solved everywhere years ago.
	- Just need to create ruby equivalents to those solutions
	- $\bullet$  some tools already exist : setup.rb